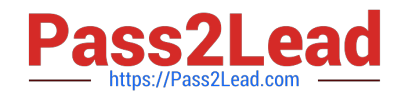

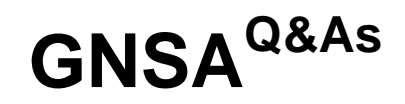

GIAC Systems and Network Auditor

# **Pass GIAC GNSA Exam with 100% Guarantee**

Free Download Real Questions & Answers **PDF** and **VCE** file from:

**https://www.pass2lead.com/gnsa.html**

100% Passing Guarantee 100% Money Back Assurance

Following Questions and Answers are all new published by GIAC Official Exam Center

**C** Instant Download After Purchase

**83 100% Money Back Guarantee** 

- 365 Days Free Update
- 800,000+ Satisfied Customers

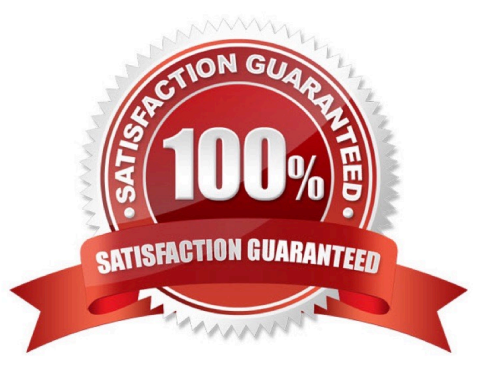

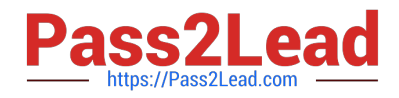

## **QUESTION 1**

You work as the Network Administrator for XYZ CORP. The company has a Unix-based network. You want to track the system for user logins. To accomplish the task, you need to analyze the log configuration files.

Which of the following Unix log configuration files can you use to accomplish the task?

A. /var/log/messages

B. /var/log/secure

- C. /var/spool/mail
- D. /var/log/maillog
- Correct Answer: B

In Unix, the /var/log/secure file is used to track the systems for user logins.

Answer: D is incorrect. In Unix, the /var/log/maillog file is the normal system maillog file.

Answer: A is incorrect. In Unix, the /var/log/messages file is the main system message log file.

Answer: C is incorrect. In Unix, the /var/spool/mail file is the file where mailboxes are usually stored.

### **QUESTION 2**

Mark works as a Web Developer for XYZ CORP. He is developing a Web site for the company. He wants to use frames in the Web site.

Which of the following is an HTML tag used to create frames?

A.

- B.
- C.
- D.

Correct Answer: D

 tag specifies a frameset used to organize multiple frames and nested framesets in an HTML document. It defines the location, size, and orientation of frames. An HTML document can either contain a tag or a

tag.

Answer: A, B, C are incorrect. There are no HTML tags such as , , and .

# **QUESTION 3**

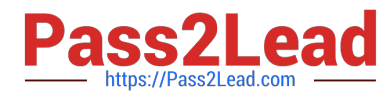

You are responsible for a number of Windows Server 2003 DNS servers on a large corporate network. You have decided to audit the DNS server logs.

Which of the following are likely errors you could encounter in the log? (Choose two)

A. The DNS server could not create FTP socket for address [IP address of server].

B. The DNS server could not open socket for domain name [domain name of server].

C. The DNS server could not create a Transmission Control Protocol (TCP) socket.

D. The DNS server could not open socket for address [IP address of server].

Correct Answer: CD

There are a number of errors one could find in a Windows Server 2003 DNS log. They are as follows:

The DNS server could not create a Transmission Control Protocol.

The DNS server could not open socket for address.

The DNS server could not initialize the Remote Procedure Call (RPC) service.

The DNS server could not bind the main datagram socket.

The DNS Server service relies on Active Directory to store and retrieve information for Active Directory-integrated zones.

And several active directory errors are possible.

Answer: A is incorrect. DNS Servers do not create FTP connections.

Answer: B is incorrect. A DNS server looks up a name to return an IP, it would not and cannot connect to a domain name, it must connect to an IP address.

### **QUESTION 4**

You work as the Network Administrator for XYZ CORP. The company has a Unix-based network. You want to set some terminal characteristics and environment variables.

Which of the following Unix configuration files can you use to accomplish the task?

- A. /etc/sysconfig/routed
- B. /proc/net
- C. /etc/sysconfig/network-scripts/ifcfg-interface
- D. /etc/sysconfig/init

Correct Answer: D

In Unix, the /etc/sysconfig/init file is used to set terminal characteristics and environment variables.

Answer: B is incorrect. In Unix, the /proc/net file contains status information about the network protocols.

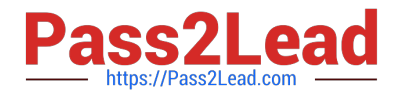

Answer: C is incorrect. In Unix, the /etc/sysconfig/network-scripts/ifcfg-interface file is the configuration file used to define a network interface.

Answer: A is incorrect. In Unix, the /etc/sysconfig/routed file is used to set up the dynamic routing policies.

## **QUESTION 5**

Which of the following statements are true about MS-CHAPv2?

- A. It is a connectionless protocol.
- B. It provides an authenticator-controlled password change mechanism.
- C. It is subject to offline dictionary attacks.
- D. It can be replaced with EAP-TLS as the authentication mechanism for PPTP.

Correct Answer: BCD

MS-CHAPv2 provides mutual authentication between peers by piggybacking a peer challenge on the Response packet and an authenticator response on the Success packet. MS-CHAPv2 has various features such as:

It is enabled by negotiating CHAP Algorithm 0x80 (0x81 for MS-CHAPv2) in LCP option 3, Authentication Protocol.

It provides an authenticator-controlled password change mechanism.

It provides an authenticator-controlled authentication retry mechanism.

It defines failure codes returned in the Failure packet message field.

With weak passwords, MS-CHAPv2 is subject to offline dictionary attacks; hence, it can be replaced with EAP-TLS as the authentication mechanism for PPTP.

[GNSA PDF Dumps](https://www.pass2lead.com/gnsa.html) [GNSA VCE Dumps](https://www.pass2lead.com/gnsa.html) [GNSA Exam Questions](https://www.pass2lead.com/gnsa.html)